## **山形県 ICT活用4次元モデル**

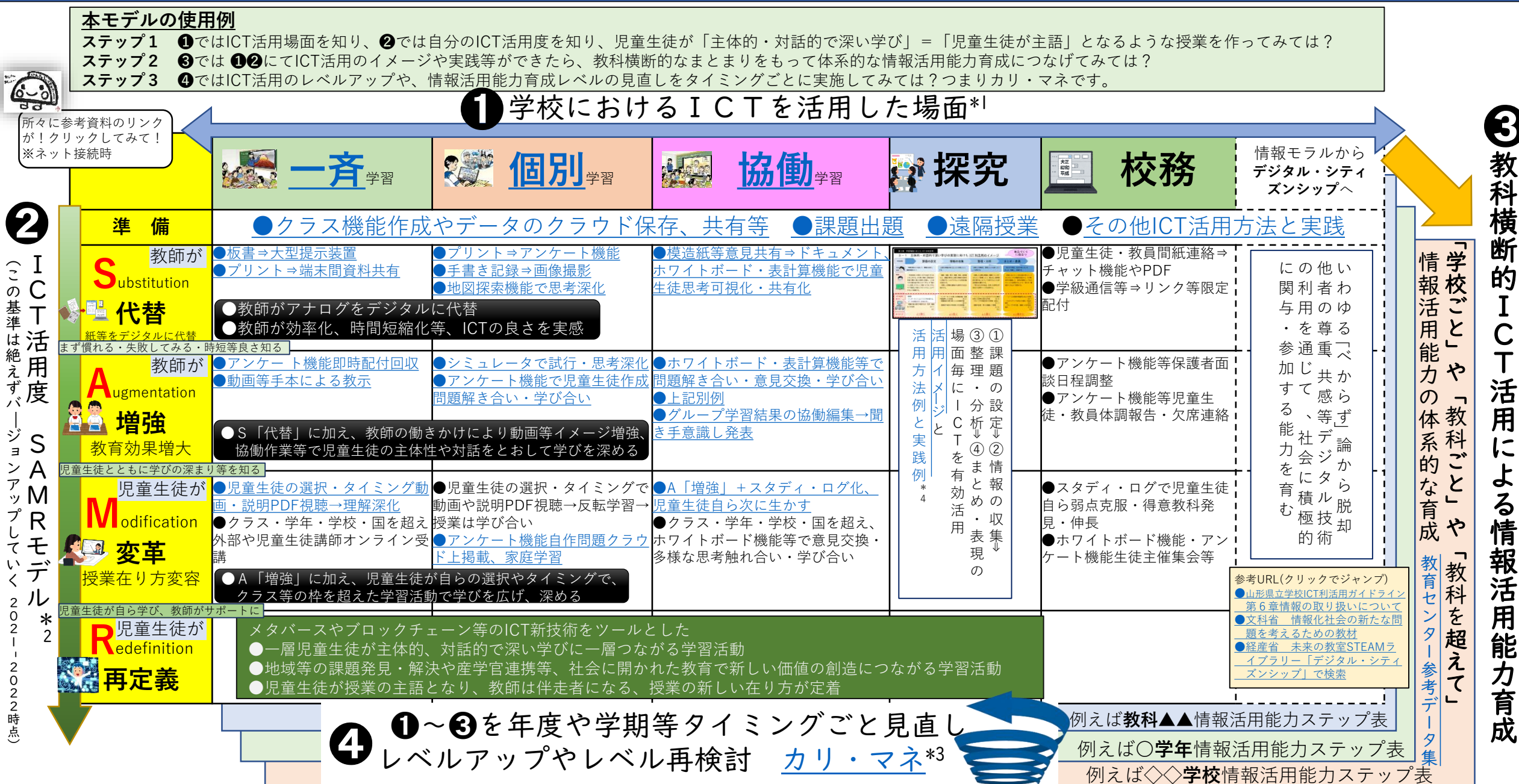

「学びのイノベーション事業」実践研究報告書 2014 \*2 Ruben.R.Puentedurg